#### Jenkins, votre serviteur

C. Loomis (CNRS/LAL) Journée LoOPS 11 décembre 2012 

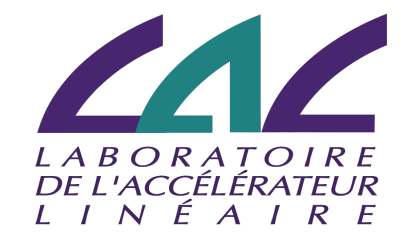

## Intégration Continue : Wikipedia

L'intégration continue est un ensemble de pratiques utilisées en génie logiciel consistant à vérifier à chaque modification de code source que le résultat des modifications ne produit pas de régression dans l'application développée.

## Intégration Continue : Pratique

- Etre plus confiant que un logiciel fonctionne correctement et efficacement
	- Améliorer la qualité du code
	- Vérifier le comportement du code avec les tests unitaires
	- Déployer un système complet et valider la fonctionnalités
- Tous pour chaque changement du code!

#### Les Outils Automatisés

- L'intégration continue est possible avec un minimum d'effort humain grâce à des outils automatisés
- Open Source
	- Hudson, Jenkins, Travis-CI, CruiseControl, …
- Commerciaux
	- $-$  Bamboo, TeamCity, ...

# Hudson & Jenkins

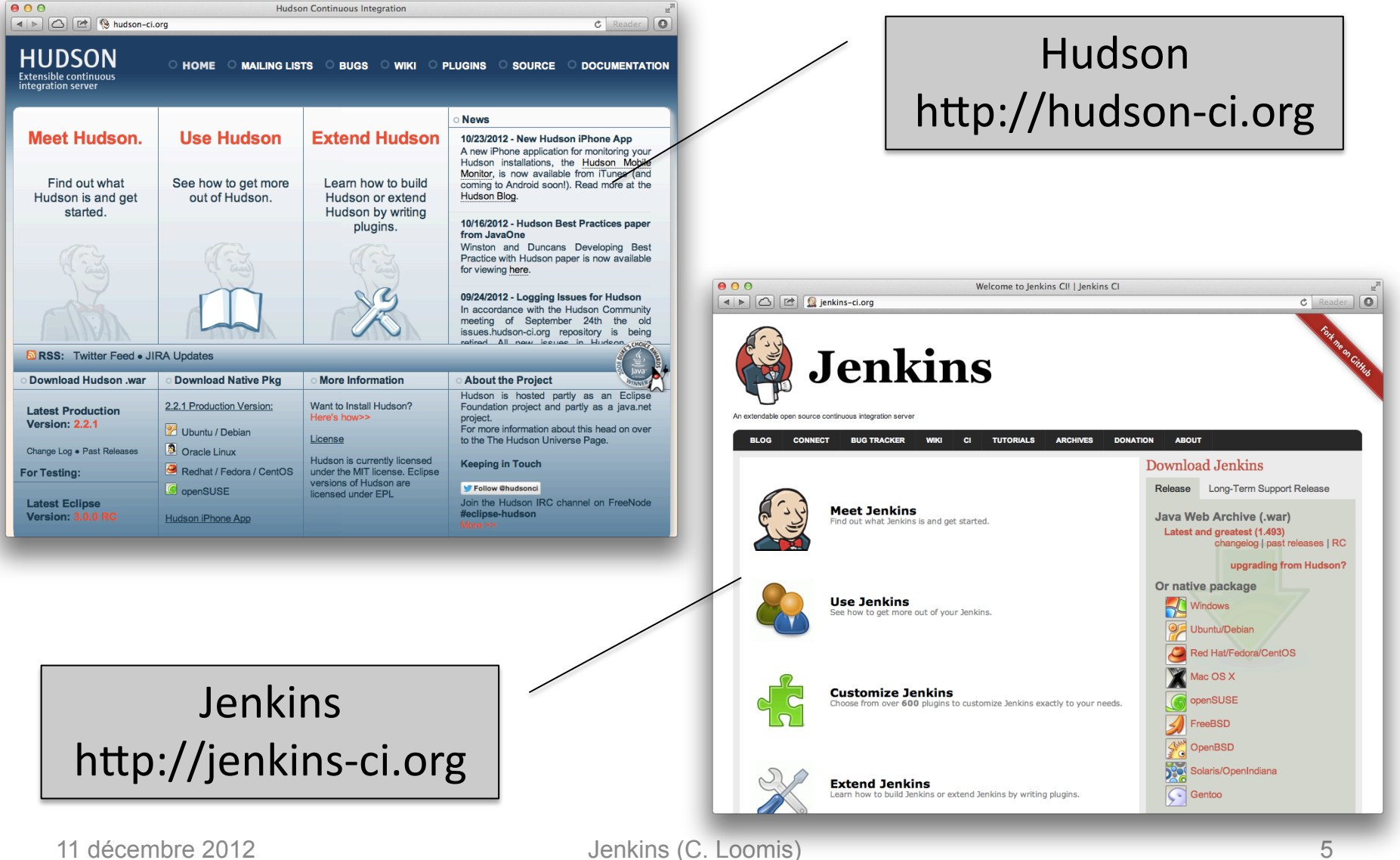

## Le « Fork » Hudson/Jenkins

- L'existence des deux produits quasi-identiques est un (des plusieurs) effet de bord de l'acquisition du Sun par Oracle
	- La communauté open source (responsable pour une grand nombre de plugins) a crée Jenkins
	- Oracle/Sonatype conEnue la développement du Hudson, mais dans le Eclipse Foundation
- Malheureusement trop tard pour fusionner les communautés au tour d'une produit unique

#### StratusLab

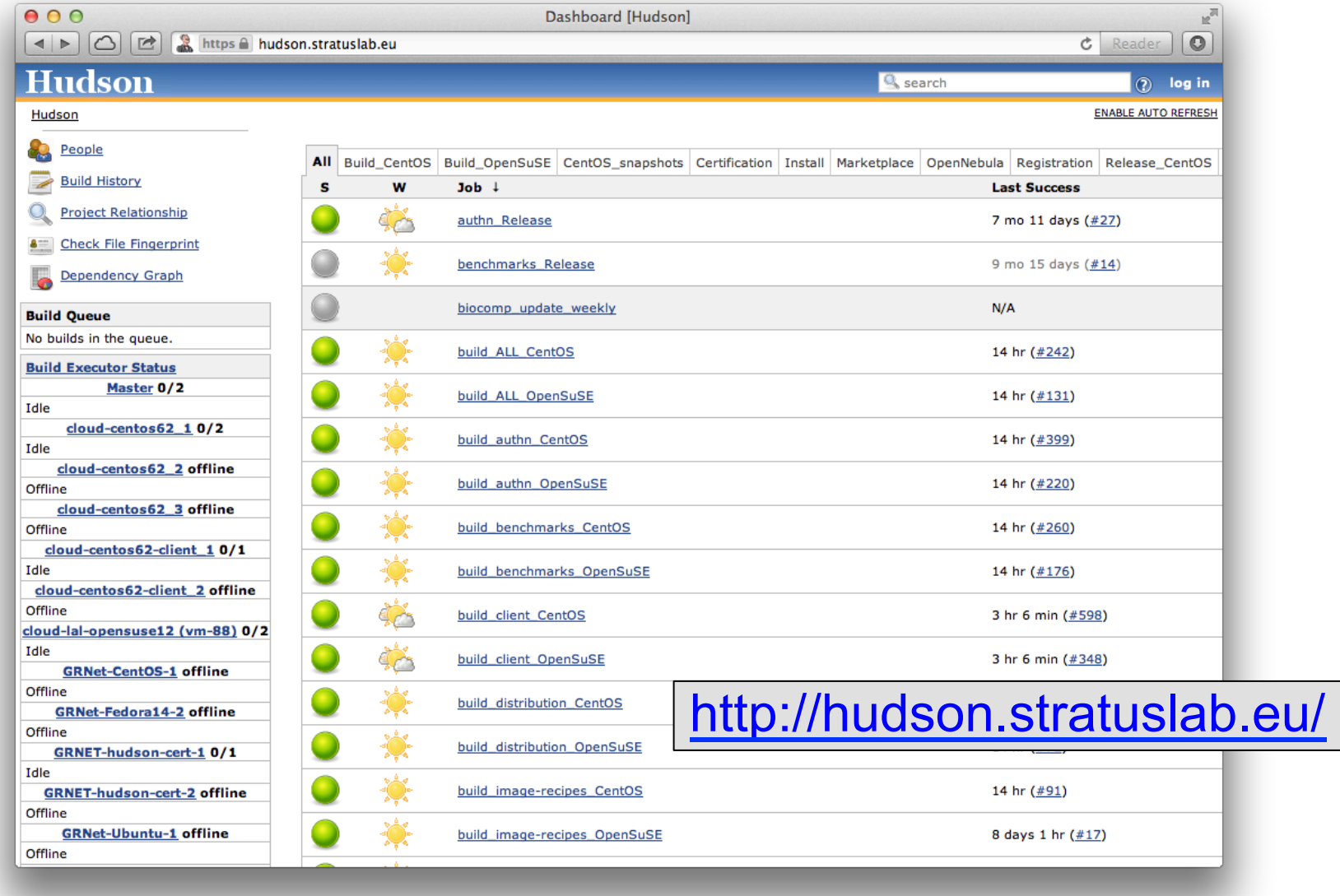

#### Quattor

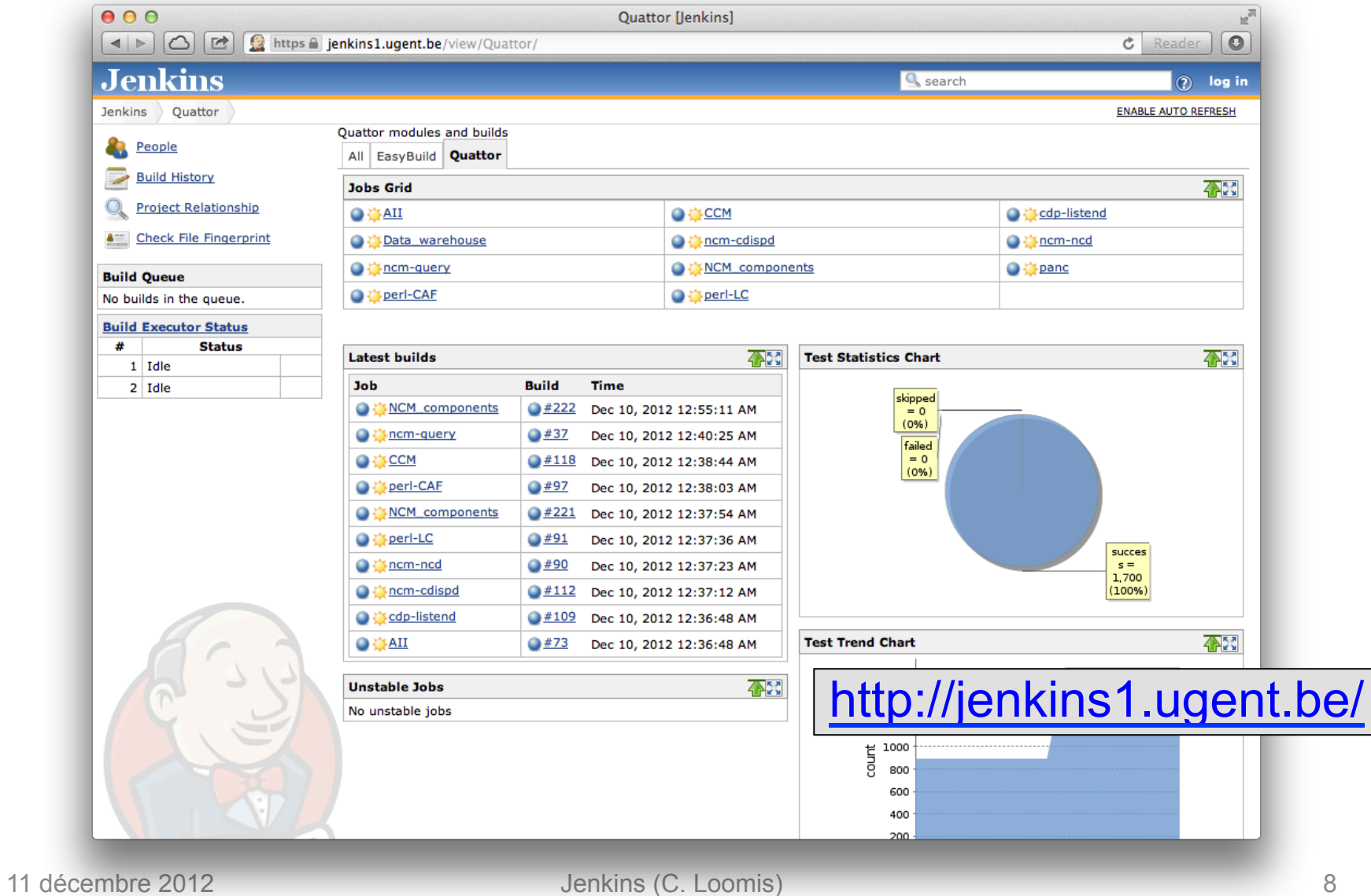

#### **SixSq**  $000$  $\mathbb{R}^{\overline{\mathbb{N}}}$  $\boxed{4}$   $\boxed{)}$   $\boxed{)}$   $\boxed{)}$   $\boxed{)}$   $\boxed{0}$   $\boxed{0}$   $c$  Reader  $\overline{0}$ **Jenkins Q** search 2 loomis | log out Jenkins **ENABLE AUTO REFRESH Zadd description** New Job  $All +$ **People**  $\mathbf{s}$ W Name  $\downarrow$ **Last Failure Last Duration Last Success Build History**  $\mathcal{D}$ **EBU-TTF** 3 hr 19 min (#65) 7 days 6 hr (#59) 20 min **Q** Project Relationship **EBU-TTF-Release**  $N/A$ 5 days 23 hr (#2) 7 min 38 sec **A Check File Fingerprint**  $\int_{0}^{\infty}$ Manage Jenkins  $\odot$ SlipStream\_deploy\_new 9 days 0 hr (#21) 9 days 1 hr (#20) 10 min My Views  $\bigcirc$  $\mathcal{D}% _{M_{1},M_{2}}^{\alpha,\beta}(\varepsilon)$ SlipStream\_deploy\_update  $N/A$  $N/A$  $N/A$ **Build Queue** Q SlipStream\_selenium\_tests 1 yr 0 mo  $(\#8)$ 1 mo 14 days (#24) 1 min 3 sec No builds in the queue. **Build Executor Status**  $\mathfrak{D}% _{T}=\mathfrak{D}_{T}\!\left( a,b\right) ,\ \mathfrak{D}_{T}=C_{T}\!\left( a,b\right) ,$ SlipStreamClient\_build 28 days (#111) 8 days 5 hr (#112) 1 min 57 sec  $\#$ **Master** 1 Idle  $\mathfrak{D}% _{T}=\mathfrak{D}_{T}\!\left( a,b\right) ,\ \mathfrak{D}_{T}=C_{T}\!\left( a,b\right) ,$ SlipStreamDoc\_build 8 days 5 hr (#8) 8 days 5 hr (#10) 4 min 1 sec 2 Idle  $centos-6.2-1$  $\mathfrak{D}% _{T}=\mathfrak{D}_{T}\!\left( a,b\right) ,\ \mathfrak{D}_{T}=C_{T}\!\left( a,b\right) ,$ SlipStreamMta\_build 8 days 5 hr (#64) 2 min 22 sec 1 mo 12 days  $(\#4)$  $1$  Idle  $centos-6.2-2$  $\mathcal{D}$ 1 Idle SlipStreamParent\_build 8 days 5 hr (#10) 8 days 5 hr (#9) 4 min 58 sec Fedora14  $\mathcal{D}% _{M_{1},M_{2}}^{\alpha,\beta}(\varepsilon)$ 1 Idle SlipStreamServer\_build 12 days (#789) 5 days 21 hr (#796) 14 min  $\odot$ SlipStreamServerBackup\_build 8 days 5 hr (#92) 1 mo 14 days  $(\#3)$ 1 min 28 sec Icon:  $S M L$ Legend NRSS for all NRSS for failures NRSS for just latest builds Help us localize this page Page generated: Dec 10, 2012 5:09:15 PM Jenkins ver. 1.466.2

#### StratusLab

- Projet européen et maintenant communauté ouverte pour la développement d'une un logiciel cloud « laaS »
- Utiliser Hudson pour 2.5+ ans pour automatiser les tâches de développement
	- $-$  Testing Continu
	- Intégration Continue
	- Gestion des Releases

#### Vocabulaire

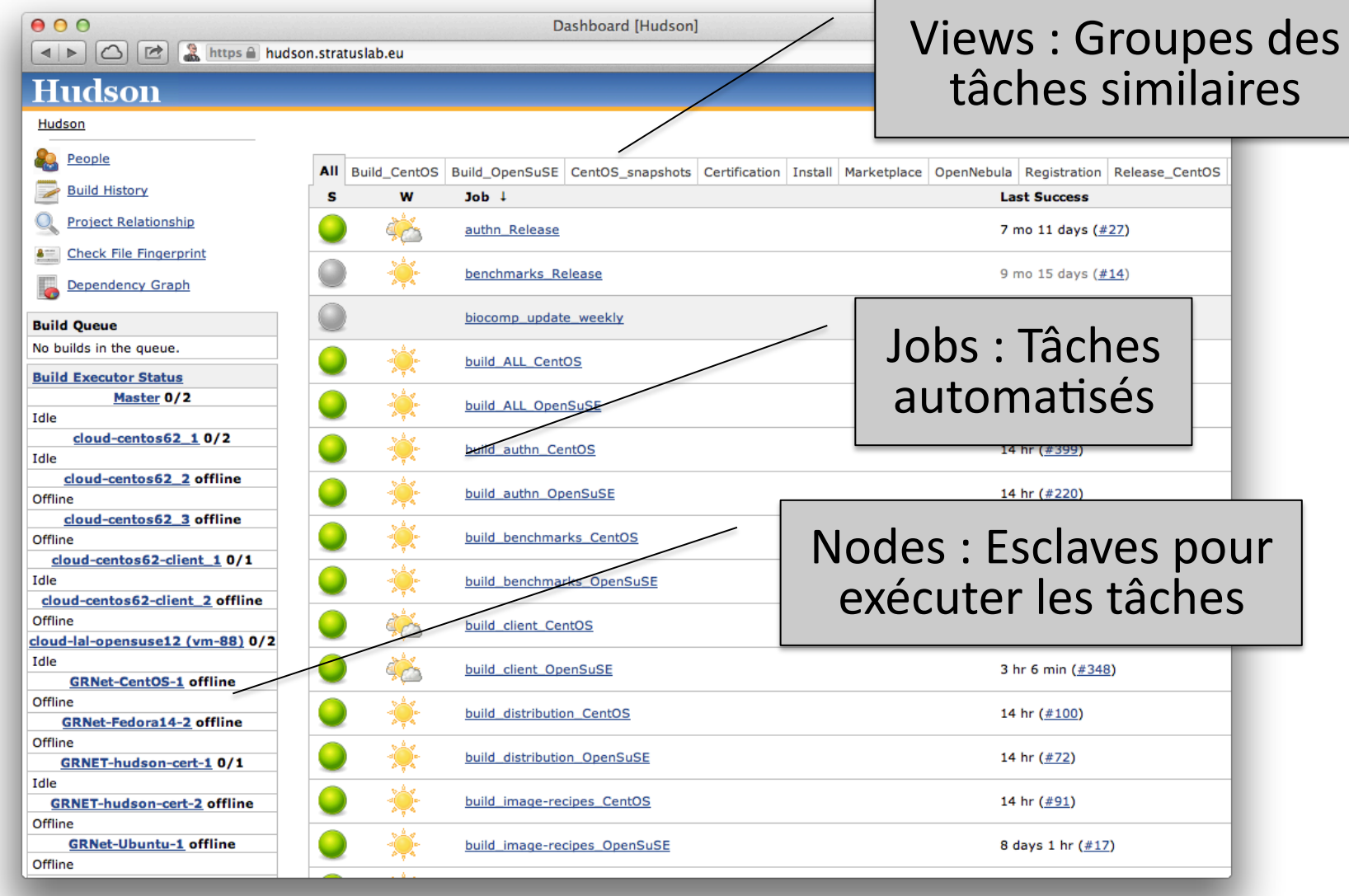

#### Définition d'un Job

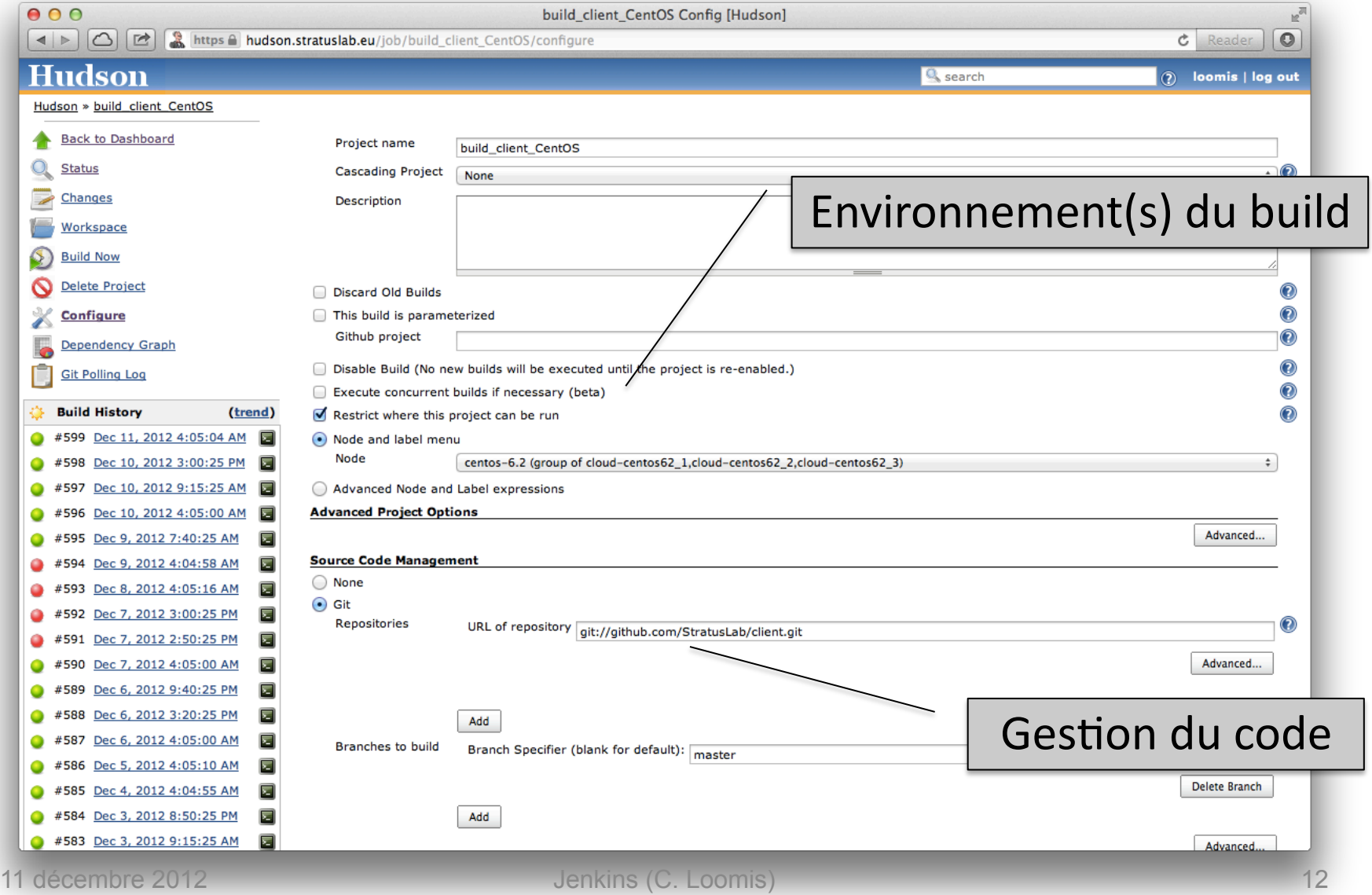

#### Définition d'un Job

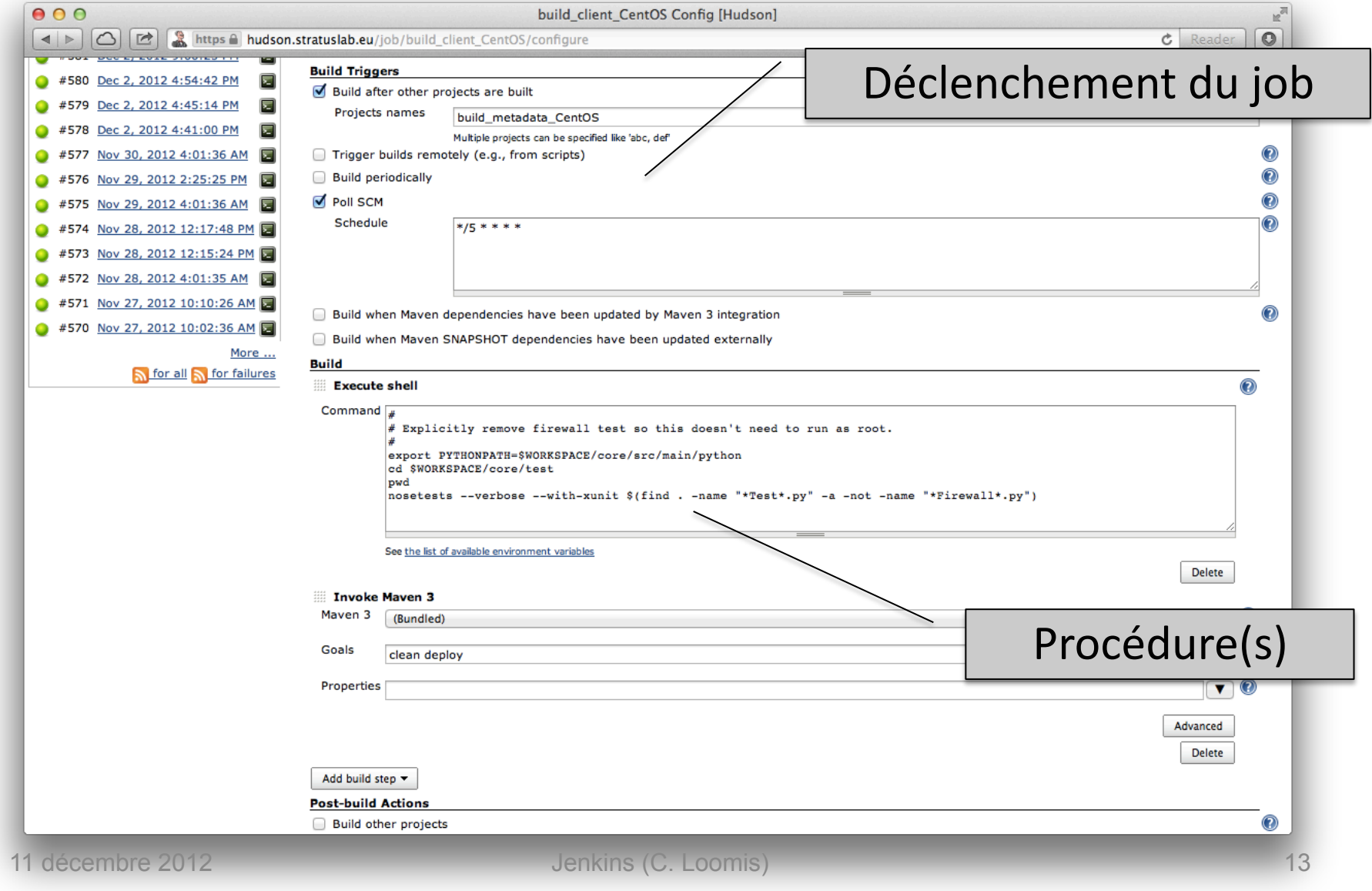

#### Définition d'un Job

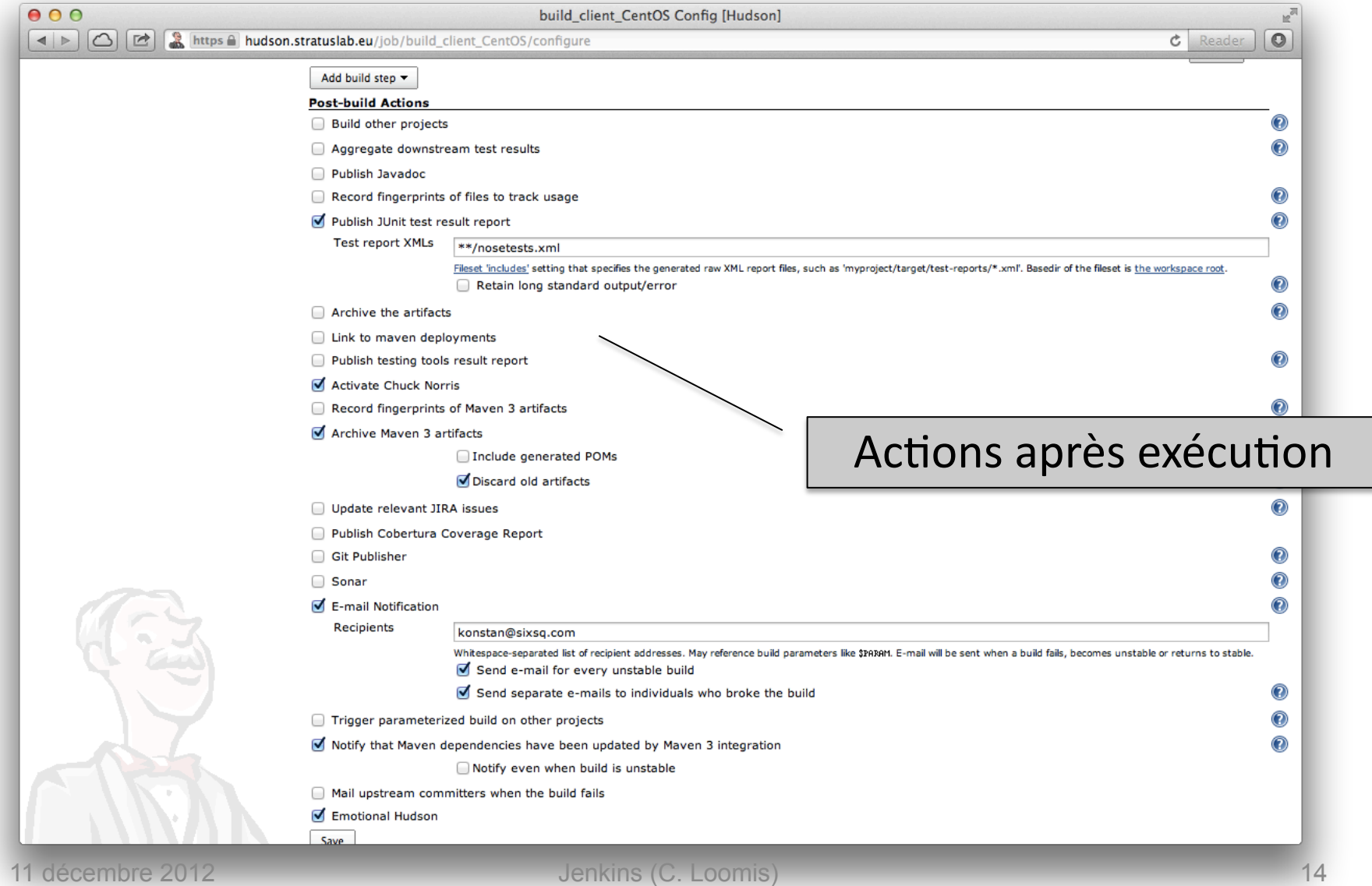

#### Vocabulaire

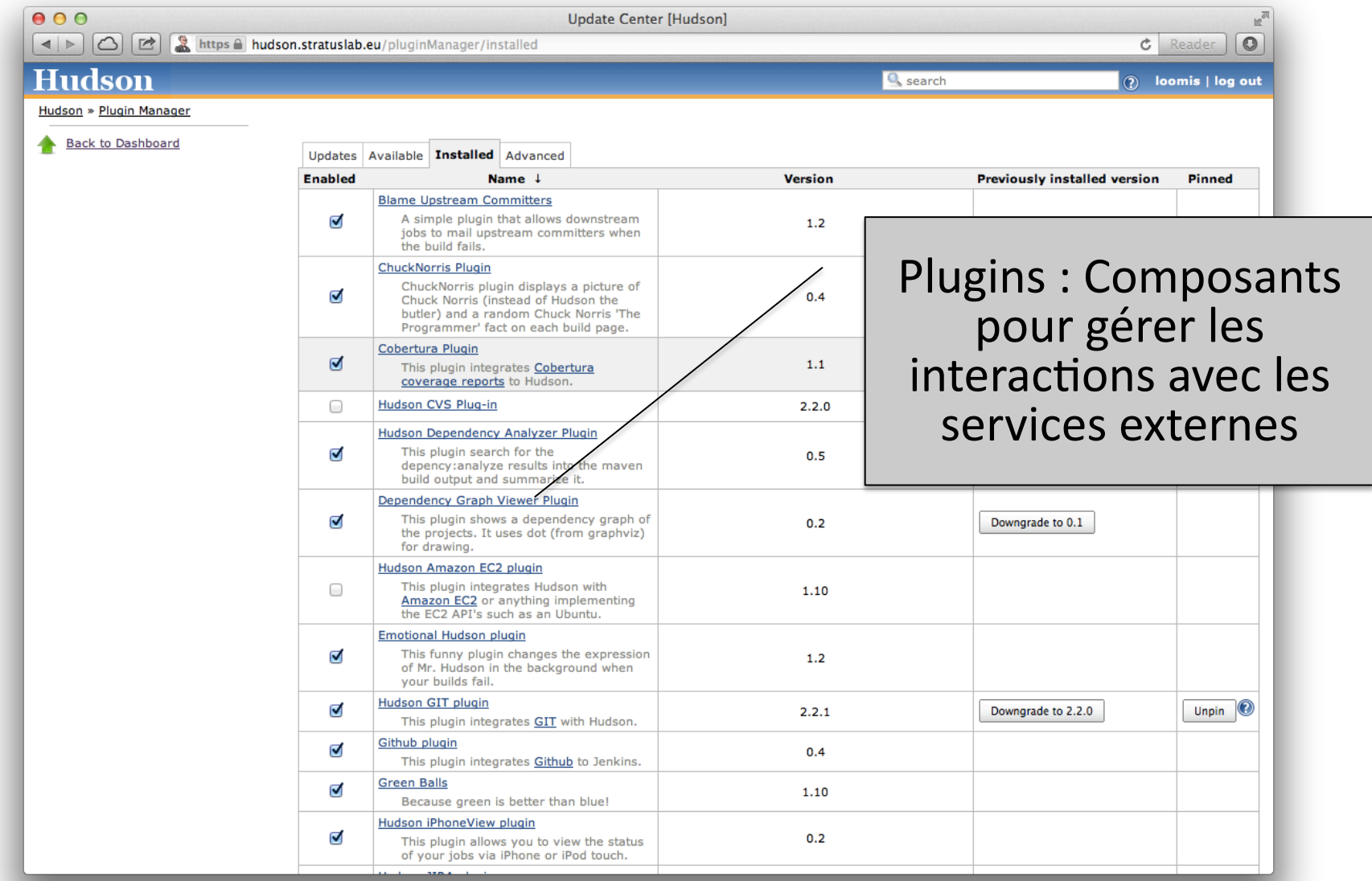

## Vocabulaire

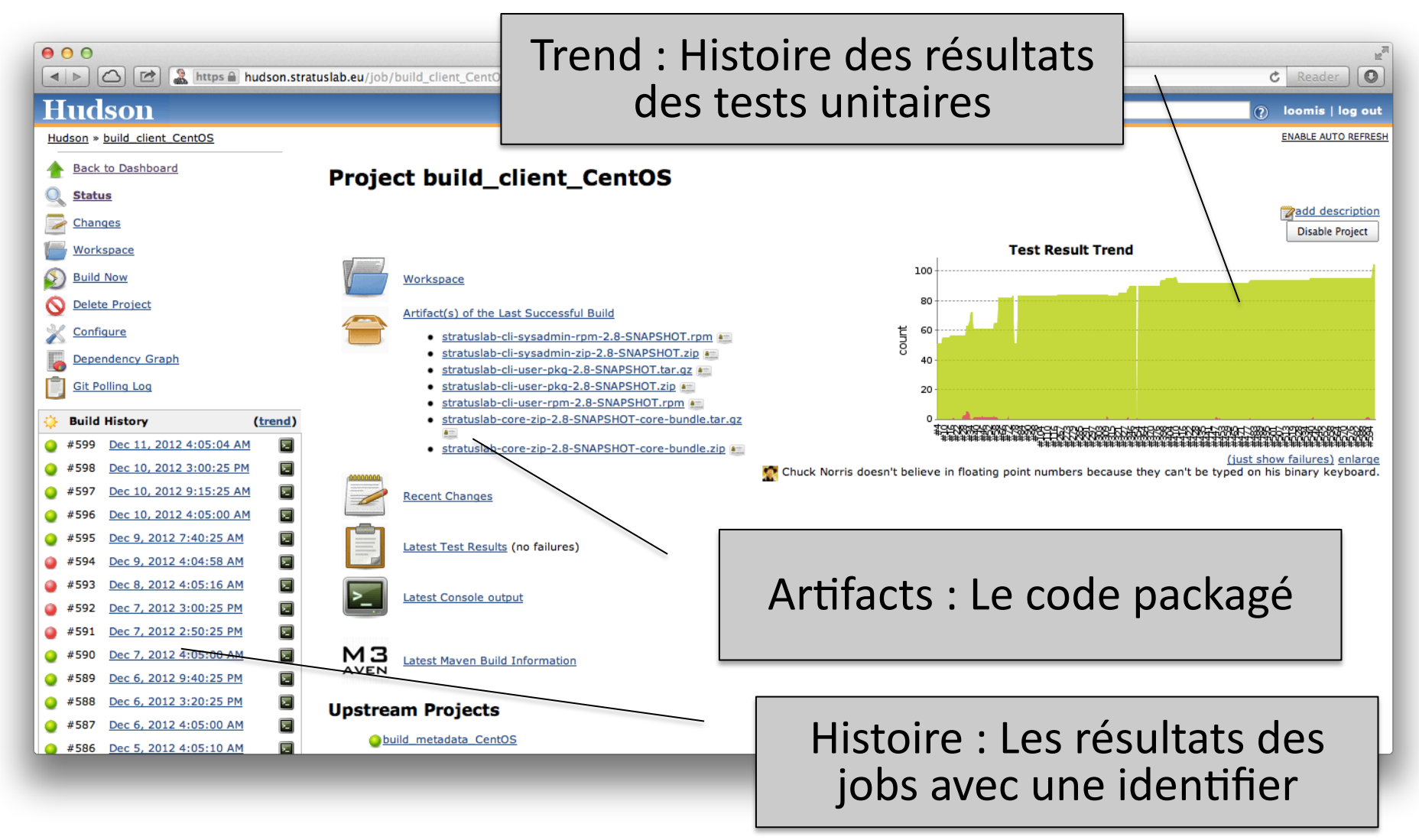

## **Testing Continu**

- Exécuter les tests unitaires sur plusieurs OS après chaque commit
	- $-$  Bon intégration avec les gestionnaires du code : git, svn, cvs, ...
	- Définir une matrice des environnement différentes : OS, java, ...
	- Les jobs peuvent être déclencher automatiquement avec notification des résultats
	- Supporte excellente pour maven

## Contrôle de Qualité

- Pour StratusLab est intégré avec les tests unitaires et automatiser au maximum
- FindBugs analyseur statique pour Java
	- $-$  Traiter comme un test unitaire pour les composants StratusLab écrit en Java
	- Ça trouve les problèmes de codage fréquents et forme les développeurs non-experts en Java
	- $-$  Les « code reviews » peuvent concentre sur les problèmes de design et architecture

## Travis-CI

- Après son passage à GitHub, StratusLab utilise aussi Travis-CI pour le testing continu
	- + Les tests sont déclencher automatiquement avec les commits dans GitHub
	- $+$ On peut afficher un badge « pass, fail » dans le README du projet
	- + Rien a déployer : les esclaves sont déjà là
	- Les environnements disponibles sont assez limité
	- Des tests avec un faux résulte sont fréquents

## Intégration Continue

- Créer toutes les composants nécessaires pour un système complet
	- Construire les packages (CentOS, OpenSuSE)
	- Déployer un cloud test avec ces packages
	- $-$  Faire des tests fonctionnels dans le cloud test
- Jenkins peut gérer les dépendances entre les jobs quasi-automatiquement
- Peut stocker les artifacts dans Jenkins

#### Dépendances StratusLab

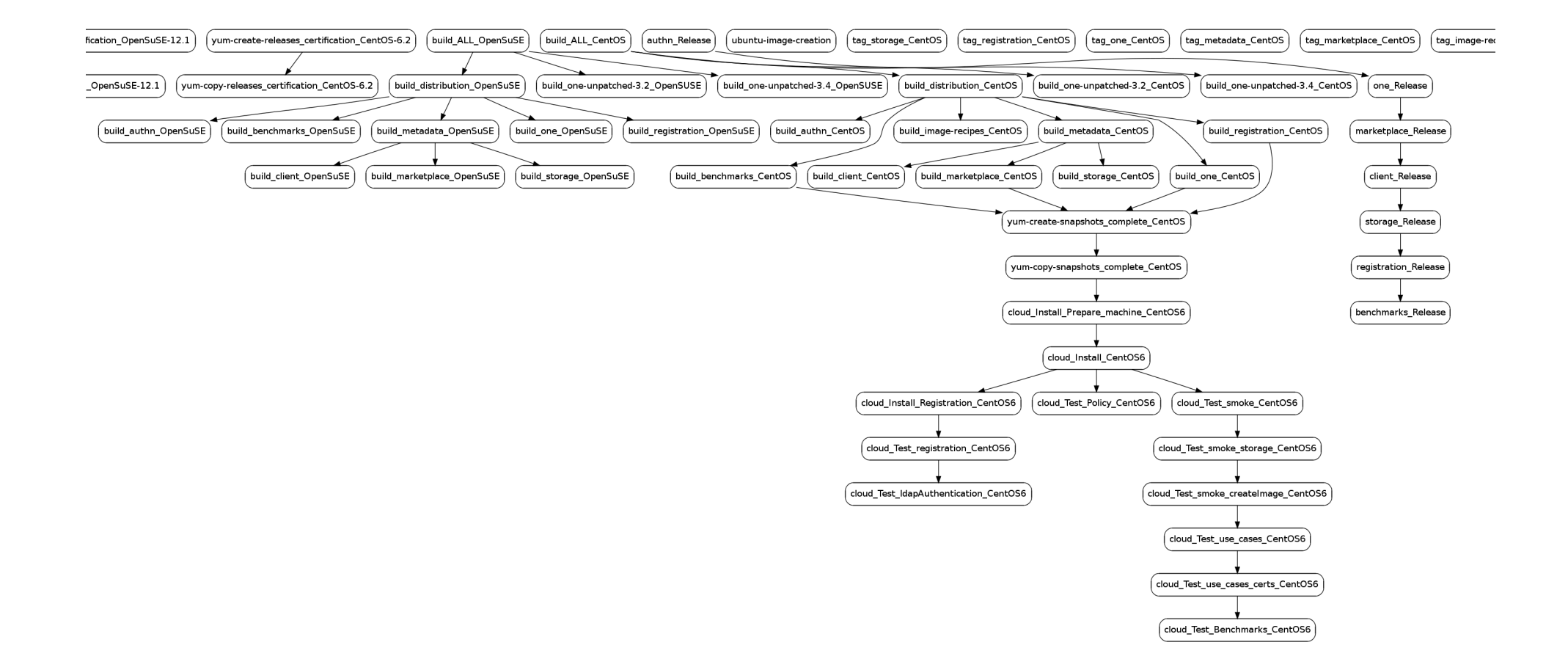

#### Gestion de Releases

- Faire toutes les actions pour un release final
	- Le tagging du code est faites par les jobs hudson
	- Génération des packages finals
	- Création des dépôts YUM
	- $-$  Installation et vérification du système dans une infrastructure pour la certification

#### Points Forts

- Jenkins/Hudson est stable et faible
- Simple de déployer et configurer
- Milliers des plugins pour automatiser les tâches
- Très bonne intégration avec les outils du build
- Très bonne intégration avec les outils du test
- Histoire du statut du job et une résumé des changements du code
- Facile de ajouter les nouveau jobs et éditer les jobs existants

## Pas Complètement Automatique

- Ca prendre du temps pour maintenir les jobs dans Jenkins et ajouter des nouveaux
- Doit avoir quelqu'un(e) qui surveiller les résultats et forcer les gens de corriger leurs bugs
- Ça prend du temps pour créer et maintenir les machines avec le(s) bonne(s) environnement(s) pour le build et test
- L'intégration avec les ressources cloud n'est pas très utile a ce moment

## Points Négatifs

- Un serveur Jenkins pour chaque projet
	- Le contrôle d'accès et le gesion des views sont très limité
- Les configuration peut venir très complexe
- On peut facilement cacher des informations utiles dans les jobs Jenkins : p.e. les astuces pour la déploiement
- Les configurations du jobs ne sont pas versionner : difficile de distinguer si un job échoue au cause d'une changement du code ou du test
- Les tests du système prenant beaucoup de temps : les changement sont mélangés et le feedback au développeurs est retardé

## Bénéfices

- Tableau de bord pour comprendre le statut du logiciel
- Minimisation du effort pour mettre en place les processus de développement et les maintenir
- Ca rendre accessible les informations du build, test, et intégration au toutes les participants

# Résumé

- Tous les projets de développement doivent utiliser un système de l'intégration continue
	- Ça valider les changement du code rapidement
	- $-$  Permet la validation dans plusieurs environnements
	- Faciliter les discussions des problèmes/changements
- Jenkins/Hudson
	- Bon candidat pour vos projets : facile à déployer mais robuste et complet
	- Suffisamment flexible pour automatiser les test unitaires, contrôles de qualité, l'intégration des composants, et le gestion des releases

#### Questions?